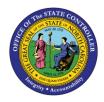

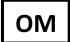

The purpose of this Business Process Procedure is to explain how to change the On-Call rate for a position in the Integrated HR-Payroll System.

**Trigger:** There is a need to change the On-Call rate for a position in the Integrated HR-Payroll System.

## **Business Process Procedure Overview:**

**On-Call (IT 9011)** - Stores settings for positions that are eligible for On-Call compensation. The accrued box should be checked if the time is to be collected as On-Call comp time. The rate field must be populated with the OSHR approved on-call rate.

### Tips and Tricks:

See the OM Tips and Tricks Job Aid for a full listing of Best Practices and Tips & Tricks. The job aid is located on the Training HELP website <u>https://www.osc.nc.gov/training/training\_help\_documents</u>.

- **Copy** is to be used most of the time. This will delimit the existing record and create a new record with the start date given. Copying keeps a history of the old record.
- **Change** is to be used only if you make a spelling or other simple error and want to change the record. There is no history tracked on what the record used to be if you use the change functionality.

#### **OSHR Policy:**

https://oshr.nc.gov/policies/salary-administration/call-emergency-callback-pay

#### Procedure

Type PO13 in the command field (1). Hit enter on your keyboard or click the Enter Substance button (2). Also, you can double click it from your favorites folder if you've previously saved it there (3). See the information block below the screen shot for a quick tutorial on adding the transaction.

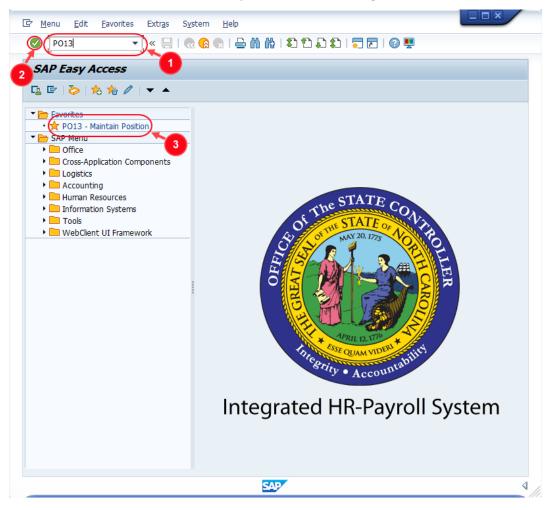

You may want to enter this transaction code in your Favorites folder.

**i** Information

- From the menu at the top of the screen, choose Favorites > Insert
   Transaction.
- . . .
  - Type in **PO13**.
  - Click Enter.

To see the transaction code displayed in front of the link in your favorites, from the menu at the top of the screen:

- Choose Extras > Settings.
- Place a check next to **Display Technical Names**.
- Click Enter.

Review the <u>Favorites Folder</u> training document for more tips and features!

2. Input the position number that needs updating. This document will use 60087078 from the OSC training environment. <u>Access client 899</u> to follow along in a "live" system.

| Position               | <u>E</u> dit               | <u>G</u> oto | Utilitie <u>s</u> | Se <u>t</u> ti | ngs   | S <u>v</u> stem          | <u>H</u> elp |                         |                           |     |
|------------------------|----------------------------|--------------|-------------------|----------------|-------|--------------------------|--------------|-------------------------|---------------------------|-----|
| <b>&gt;</b>            |                            |              | • « 目             | 🕷              | 6     | <mark>&gt;</mark>   🗁 // | 前日           | ) D D I                 | 5   📮 🗖                   | 0 🖳 |
| Maintai                | in Pos                     | ition        |                   |                |       |                          |              |                         |                           |     |
| 🦻 🗅 🥒                  | 68° 🗖                      | • <b>ট</b> 🗑 | ř <u>&amp;</u> 🗡  |                |       |                          |              |                         |                           |     |
|                        |                            |              |                   |                |       |                          |              |                         |                           |     |
| lan version            |                            |              | Current p         | lan            |       | •                        |              |                         |                           |     |
| osition                |                            |              | 6008707           |                | ð     |                          |              |                         |                           |     |
| bbr.                   |                            |              | -                 |                | Ĩ     |                          |              |                         |                           |     |
| Active                 | Plann                      | ed V         | Submitted         | Ar             | prove | ed Reje                  | rted         |                         |                           |     |
| /                      |                            |              |                   | 1.14           |       |                          |              |                         |                           |     |
| Infotype               | Name                       |              |                   | S              |       | Time perio               | d            |                         |                           |     |
| Object                 |                            |              |                   |                | -     | Period                   |              |                         |                           |     |
|                        | la tana                    |              |                   |                | -     | From                     | 02/22/2      | 022 to                  | 12/31/9                   | 000 |
| Relations              | nips                       |              |                   |                |       |                          | 02/22/2      | 022 10                  | 10,01,0                   |     |
| Relations              |                            |              |                   |                | #     | ○ Today                  |              |                         | rent week                 |     |
| _                      | on                         | 5            |                   |                | #     | ⊖ Today<br>⊖ All         |              | OCur                    |                           |     |
| Descriptio             | on<br>ent/Staff            |              |                   |                | 44    | ⊖ All                    |              | O Cur<br>O Cur          | rent week                 |     |
| Descriptio<br>Departmo | on<br>ent/Staff<br>Compens |              |                   |                |       | ⊖ All<br>⊖ From          | 1            | O Cur<br>O Cur<br>O Las | rrent week<br>rrent month |     |

3. Click the **Enter** button S and verify the position displayed is the one you need to change.

**Alert!** Be vigilant on this step. A position number may already be present when you access the transaction, so be sure to review the position number and name to ensure they are correct.

| Maintain Post | ition         |                       |
|---------------|---------------|-----------------------|
| 🦘 🗅 🖉 🗞 🗔 🕫 💼 | ∞ ≯           |                       |
|               |               |                       |
| -             | Connect all a | 7                     |
| Plan version  | Current plan  | · · · ·               |
| Position      | 60087078      | Executive Assistant I |
| Abbr.         | Exec Asst I   |                       |

- 4. Within the Active tab:
  - Scroll down the list of position infotypes and click the square in front of the **On Call** row. There may or may not be a green check already present.
  - In the Time Period area click into the All radio button and then click Select

| Infotype Name            | S        | 111 | Time period                   |
|--------------------------|----------|-----|-------------------------------|
| Evening Shift Premium    |          | *   | OPeriod                       |
| Weekend Shift Premium    |          | •   | From 01/01/1800 to 12/31/9999 |
| Holiday Premium Rate     | <b>~</b> |     | ○ Today                       |
| On-Call                  |          |     |                               |
| Callback                 |          |     | OFrom curr.date               |
| Time Off Balancing       |          |     | O To current date             |
| Weekend Nurse            |          | #   |                               |
| Charge Object Assignment |          |     |                               |
| Extended Duty            |          |     | E Select.                     |
| Gap Hrs Comp Eligibility |          | Ŧ   |                               |

**<u>ATTENTION!</u>** If a new eligibility needs to be created or a rate adjusted, continue to step 5. If a current eligibility needs to be ended, skip to step 8.

5. Click the **Create** button **D**.

| Maintain Post | ition        |                       |
|---------------|--------------|-----------------------|
| 🌼 🗅 🖉 🗞 🗔 🕫 📅 | <u>s</u> 🎢   |                       |
|               |              |                       |
| Dha marina    | Current also |                       |
| Plan version  | Current plan | • •                   |
| Position      | 60087078     | Executive Assistant I |
| Abbr.         | Exec Asst I  |                       |
|               |              |                       |

**NOTE:** Using the create button will work even if a record already exists.

6. Enter the start date of the new record then review the **On-Call Comp Accrued** rate and update as applicable. If the position will accrue On-Call Comp, check the **On-Call Comp Accrued** box.

**NOTE:** The On-Call rate of \$0.94 will default into that field. It can be changed as stipulated in the <u>OSHR</u> <u>Policy</u>.

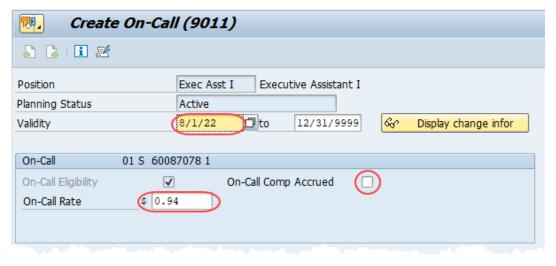

7. Click the **Save** button . If updating a record, click **Yes** to delimit the previous record. No pop-up will appear if there was no previous record.

| <b>C</b> 0 | n-Call Create                                                  | × |
|------------|----------------------------------------------------------------|---|
| 0          | Previous record will be delimited at end. Do you want to save? |   |
|            | Yes No X Cancel                                                |   |

Proceed to step 11

8. (Begin at this step to end the **On-Call** eligibility for a position.)

| 📃 Maintain Pos                                                                      | ition        |        |                                                                                                 |
|-------------------------------------------------------------------------------------|--------------|--------|-------------------------------------------------------------------------------------------------|
| 🦻 🗅 🖉 🛠 🖬 🗊 📅                                                                       | ∞ 🎢          |        |                                                                                                 |
|                                                                                     |              |        |                                                                                                 |
| Plan version                                                                        | Current plan |        | <b>•</b>                                                                                        |
| Position                                                                            | 60087078     | Exe    | cutive Assistant I                                                                              |
| 466.                                                                                | Exec Asst I  | 1      |                                                                                                 |
| Abbr.                                                                               |              |        |                                                                                                 |
|                                                                                     | ubmitted A   | pprove |                                                                                                 |
|                                                                                     | ubmitted A   |        | ed Rejected                                                                                     |
| Active Planned St                                                                   |              |        |                                                                                                 |
| Active Planned Su<br>Infotype Name                                                  |              |        | Time period                                                                                     |
| Active Planned Su<br>Infotype Name<br>Weekend Shift Premium                         | S            |        | Time period OPeriod                                                                             |
| Active Planned Su<br>Infotype Name<br>Weekend Shift Premium<br>Holiday Premium Rate | S            |        | Time period           OPeriod           From         01/01/1800           to         12/31/9999 |

Click the **Delimit** button 🗾.

9. In the **To** field, enter the last day in which the position was eligible for the Callback compensation. For example, if a position is no longer eligible for Callback comp as of November 1<sup>st</sup>, 2022, then the date entered in the **To** field would be 10/31/22.

| 📃 Delimit On-Ca       | ll (9011)                         |                       |
|-----------------------|-----------------------------------|-----------------------|
| 👃 🕼   🖬   😼           |                                   |                       |
| Position              | Exec Asst I Executive Assistant I |                       |
| Planning Status       | Active                            |                       |
| Validity              | 08/01/2022 to (10/31/2022)        | Contract Change Infor |
|                       |                                   |                       |
| On-Call 01 S 6008     | 7078 1                            |                       |
| On-Call Eligibility 🔽 | On-Call Comp Accrued              |                       |
| On-Call Rate \$ 0.9   | 4                                 |                       |
|                       |                                   |                       |
|                       |                                   | Record 1 of 2         |
|                       |                                   |                       |

10. Click the **Delimit** button 🗾.

| Pelimit On-Ca   | ll (9011)   |                       |                        |
|-----------------|-------------|-----------------------|------------------------|
| 🔉 🕞 🗉 🕡         |             |                       |                        |
| Position        | Exec Asst I | Executive Assistant I |                        |
| Planning Status | Active      |                       |                        |
| Validity        | 08/01/2022  | to 10/31/2022         | & Display change infor |

11. Review your work by ensuring that the **On-Call** infotype is selected and click the **Overview** button **Mathematical**.

| 👼 Maintain Pos        | ition                                                                                                    |       |                               |
|-----------------------|----------------------------------------------------------------------------------------------------|-------|-------------------------------|
| 🦘 🗅 🥒 🛷 🗈 🗗 🗑         |                                                                                                    |       |                               |
|                       |                                                                                                    |       |                               |
|                       |                                                                                                    |       |                               |
| Plan version          | Current plan                                                                                                    |       | •                             |
| Position              | 60087078                                                                                                    | Exec  | utive Assistant I             |
| Abbr.                 | Exec Asst I                                                                                                    |       |                               |
|                       |                                                                                                    |       |                               |
|                       |                                                                                                    |       |                               |
| Active Planned Su     | ubmitted Ar                                                                                                    | prove | d Rejected                    |
|                       |                                                                                                    |       |                               |
| Infotype Name         | S                                                                                                    |       | Time period                   |
| Weekend Shift Premium |                                                                                                    |       | OPeriod                       |
| Holiday Premium Rate  | <ul> <li>Image: A start of the start of the start of</li></ul> | -     | From 01/01/1800 to 12/31/9999 |
| On-Call               | 1                                                                                                    |       | ⊖ Today                       |
| Callback              |                                                                                                    |       | • All                         |
| Time Off Balancing    |                                                                                                    |       | O From curr.date              |
|                       |                                                                                                    |       |                               |

A list of all **On-Call** infotypes for the Position will be displayed, including the Validity Dates, eligibility for the compensation, the On-Call rate and whether On-Call Comp will be accrued.

12. **Optional step:** Include a note. Click on the right side of the **Services for Object** button. In the resulting drop-down menu, hover over the **Create** option and then choose **Create Note**.

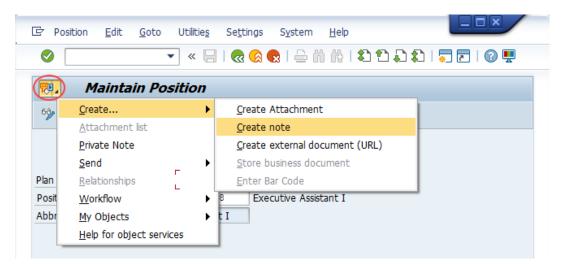

**Note:** Although a note is not required when updating a position's Overtime Compensation settings, OSC staff recommends that one be created, nonetheless.

Enter in today's date and your name (or initials) and a brief note with information used to justify the change.

Click the **Green check** lo save your note.

| 🖙 Create note                                |                                                                   | × |
|----------------------------------------------|-------------------------------------------------------------------|---|
| Title of note                                | On-Call Eligibility updated                                       |   |
| 7/24/22<br>JPS                               |                                                                   |   |
| Per *authority*, the On-C<br>Effective date: | all rate/settings for this position are being changed as follows: |   |
| Old values:<br>New Values:                   |                                                                   |   |
|                                              |                                                                   |   |
|                                              |                                                                   |   |
|                                              |                                                                   | × |

# 13. Click the **Back** button **@**.

| <ul> <li>Image: A set of the set of the</li></ul> | 💌 🖉   🗟 🥃   😓 🖞 🛱 I 🎝 🗘 💭 🗔 🖉 🖳                |
|----------------------------------------------------------------------------------------------------|------------------------------------------------|
| 📃 Mainta                                                                                                    | n Position                                     |
| 🍄 🗋 🥒 🗞 🗖                                                                                                    | 🗉 📅 🔊 🥕                                        |
|                                                                                                    |                                                |
|                                                                                                    |                                                |
|                                                                                                    |                                                |
| Plan version                                                                                                    | Current plan                                   |
| Plan version<br>Position                                                                                                    | Current plan<br>60087078 Executive Assistant I |

The system task is complete

## **Change Record**

- 1/11/16 Updated format, screenshots, language, and layout David Lassiter
- 11/17/21 Updated format and assigned reference number Claire Ennis
- 8/1/22 Re-written for accessibility, clarity and updated screen shots Doug Genzlinger